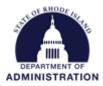

## Quick Reference Guide – Required Subrecipient Certification Language

When creating a Program (either for direct awards or open to applications), certification statements (text provided on page 2) must be entered per 2 CFR 200.415a *Required Certifications,* so subrecipients can certify payment requests (aka Financial Reports) and Closeout Reports before submitting them. This language can be added when you initially set up your solicitation or can be added after your solicitation has been published.

To add the language, navigate to the Grant Management tab and select Subrecipient Management

| (   | )                      |                      |            | Hello Katje Beno                                   | it, your License is | provided by Rho  | ode Island- DEMO |
|-----|------------------------|----------------------|------------|----------------------------------------------------|---------------------|------------------|------------------|
| eCi | vis                    | Ноте                 | COVID-19   | Grant Management                                   | Research            | Insight          | Reports          |
|     | me / Program Dashboard |                      |            | Project Dashboard<br>Project Search<br>My Projects |                     |                  |                  |
|     | dd New Program         | Generate Task Report | Generate F | Project Calendar<br>Create Project                 | plic Solid          | citations Listir | ng Page          |
| Y   | 'our Pending Approva   | I Tasks              |            | Organization Documents<br>Subrecipient Management  |                     | Search           | :                |

At the bottom of the page, find the Program you need to edit and under Actions, select Edit Solicitation

|                                                  |                              | ocarun.  |               |                                  |  |  |  |  |
|--------------------------------------------------|------------------------------|----------|---------------|----------------------------------|--|--|--|--|
| Program Solicitations 🕕 🗹 Hide Archived Programs |                              |          |               |                                  |  |  |  |  |
| Department 🔶                                     | Title $rite$                 | Status 🔺 | Total Funding | Actions                          |  |  |  |  |
| Department of Administration                     | eCivis Training Solicitation | Draft    | \$0.00        | Actions                          |  |  |  |  |
| Department of Administration                     | Grant                        | Draft    | \$50,000.00   | View detail<br>Edit Solicitation |  |  |  |  |
| Department of Administration                     | New Program                  | Draft    | \$490,000.00  | Create App Workspace             |  |  |  |  |
| Department of Administration                     | New Program 1                | Draft    | \$350,000.00  | Delete                           |  |  |  |  |

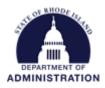

Click on the Approval tab and hit the yellow pencil icon for Financial Report Approval

| Overview 🗙                         | Eligibility 🗙        | Financial 🗙          | Contact 🗙             | Files 🗙  | Review 🗙                   | Submission 🗙                                        | Goals 🗙           | Approval 🗙               |  |
|------------------------------------|----------------------|----------------------|-----------------------|----------|----------------------------|-----------------------------------------------------|-------------------|--------------------------|--|
| Please define an a                 | pproval workflow for | each of the tasks be | ow*                   |          | ward Files may be on       | Step 9 of 9<br>tionally added. These w              |                   | or Section Completion    |  |
| <b>Task Type</b><br>Recommendation | Approval 🕕           | Approver             | Workflow<br>Undefined | ti<br>ir | hat the subrecipient n     | eeds to complete the av<br>ask. You will also be ab | vard process. The | files included here will |  |
| Final Award Approval 📵             |                      |                      | Undefined             |          | Award Files                |                                                     |                   |                          |  |
| Amendment Approval 📵               |                      |                      | Undefined             |          | No data available in table |                                                     |                   |                          |  |
| Amendment Approval 📵               |                      |                      | Undefined             |          |                            |                                                     |                   |                          |  |
| Financial Report Approval 🕕        |                      |                      | Undefined             |          |                            |                                                     |                   | Add File >               |  |
| Activity Report Approval 🕕         |                      |                      | Undefined             |          |                            |                                                     |                   |                          |  |
| Closeout Approval 📵                |                      |                      | Undefined             |          |                            |                                                     |                   |                          |  |

Scroll down and select "Yes" for *Display acknowledgement statement* and copy and paste the below text into the *Acknowledgement Statement* text box:

By submitting this report, I certify to the best of my knowledge and belief that the report is true, complete, and accurate, and the expenditures, disbursements and cash receipts are for the purposes and objectives set forth in the terms and conditions of the subaward. I am aware that any false, fictitious, or fraudulent information, or the omission of any material fact, may subject me to criminal, civil or administrative penalties for fraud, false statements, false claims or otherwise. 2 CFR 200.415a (U.S. Code Title 18, Section 1001 and Title 31, Sections 3729-3730 and 3801-3812).

If applicable, I further certify that the personnel expense amounts set forth above for payment with grant funds are supported by auditable documentation meeting the standards of 2 CFR 200.430.

💓 = Incomplete 🛹 = Complete

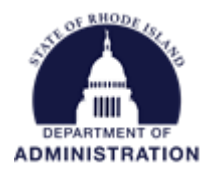

## Example:

| nowledgement Statement:*                                                                                                    |                  |
|----------------------------------------------------------------------------------------------------|------------------|
| By submitting this report, I certify to the best of my knowledge and belief that the report is true, complete, and accurate, and the expenditures, disbursements and cash receipts are the purposes and objectives set forth in the terms and conditions of the subaward. I am ar that any false, fictitious, or fraudulent information, or the omission of any material fact, ma subject me to criminal, civil or administrative penalties for fraud, false statements, false cla or otherwise. 2 CFR 200.415a (U.S. Code Title 18, Section 1001 and Title 31, Sections 3 3730 and 3801-3812). | vare<br>/<br>ims |
| If applicable, I further certify that the personnel expense amounts set forth above for payn<br>with grant funds are supported by auditable documentation meeting the standards of 2 CF<br>200.430.                                                                                                    |                  |
| body p                                                                                                    |                  |

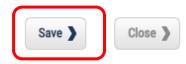

Hit Save.

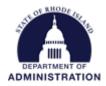

## Once entered, hit Save again.

|                    |                       |                       |           |         |                         |                                  | ×                      | = Incomplete 🛷 = Complete                                                     |
|--------------------|-----------------------|-----------------------|-----------|---------|-------------------------|----------------------------------|------------------------|-------------------------------------------------------------------------------|
| Overview 🗸         | Eligibility 🗸         | Financial 🗸           | Contact 🗸 | Files 🗸 | Review 🗸                | Submission 🗸                     | Goals 🗸                | Approval 🗸                                                                    |
| Please define an a | approval workflow for | each of the tasks bel | ow*       |         |                         |                                  | ould include comr      | or Section Completion<br>non program documents<br>files included here will be |
| Task Type          |                       | Approver              | Workflow  | in      | cluded in the award     | task. You will also be ab        |                        |                                                                               |
| Recommendation     | Approval 🕕            | Katje Benoit          | Standard  | Cr      | eating the award.       |                                  |                        |                                                                               |
| Final Award Appro  | oval 🕕                | Katje Benoit          | Standard  |         | Award Files             |                                  |                        | ]                                                                             |
| Amendment Appr     | oval 🕕                | Katje Benoit          | Standard  |         | No data available       | in table                         |                        |                                                                               |
| Amendment Appr     | oval 🕕                | Katje Benoit          | Standard  |         |                         |                                  |                        | Add File 🔪                                                                    |
| Financial Report A | Approval 🕕            | Katje Benoit          | Standard  |         |                         |                                  |                        | Adurne                                                                        |
| Activity Report Ap | oproval 🕕             | Katje Benoit          | Standard  |         |                         |                                  |                        |                                                                               |
| Closeout Approva   | l 🕕                   | Katje Benoit          | Standard  |         |                         |                                  |                        |                                                                               |
|                    |                       |                       |           | I       |                         |                                  |                        |                                                                               |
|                    |                       |                       |           |         |                         |                                  |                        |                                                                               |
|                    |                       |                       |           |         |                         |                                  |                        |                                                                               |
|                    |                       |                       |           | (       | Use the tabs to complet | e the solicitation. Make sure to | click Save when making |                                                                               |

Click on the yellow pencil icon for *Closeout Approval* and repeat the steps on pages 2-4.